DESIGNED REPORTING

## **RNS from Workiva**

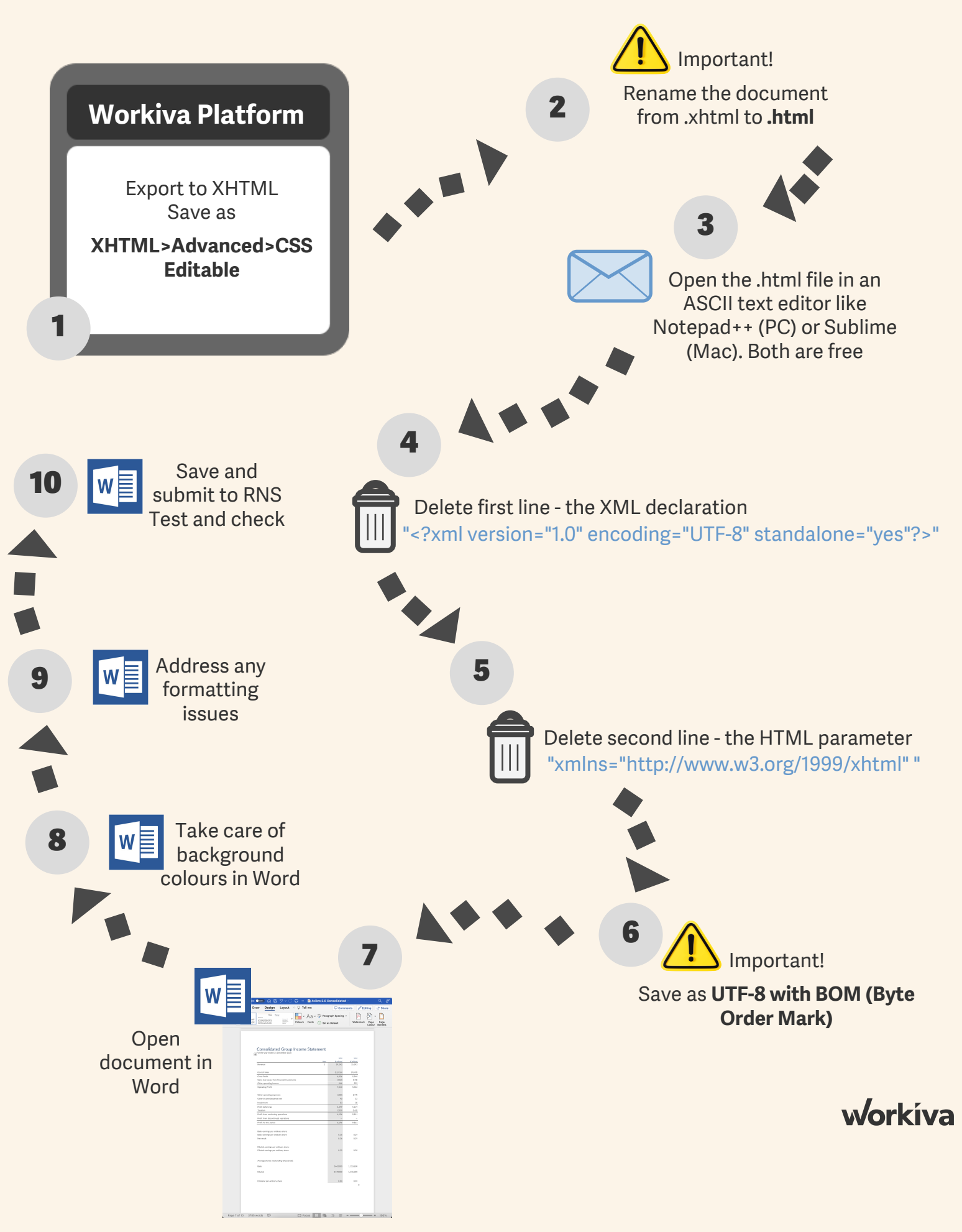